Version 6: Draft of 08 March 2016

**NSDA Reference**

## **CONTACT DETAILS OF THE AWARDING BODY FOR THE QUALIFICATION**

#### **Name and Address of Awarding Body:**

Ministry of Micro, Small and Medium Enterprises Government of India Udyog Bhawan, Rafi Marg, New Delhi - 110011

#### **Name and Contact Details of Individual dealing with submission:**

L.Raja Sekhar Dy. General Manager Central [Tool Room and Training C](mailto:rajasekharl@yahoo.com)entre, Bhubaneswar Contact No. +91 9437491950 Email- rajasekharl@yahoo.com

## **List of documents submitted in support of the Qualification File:**

- 1. Detailed Curriculum**(Ref: Annexure-I)**
- 2. Decision of the management review meeting. **(Ref: Annexure- II)**
- 3. Industry Manpower Requirements **(Ref: Annexure-III)**

Version 6: Draft of 08 March 2016

## **SUMMARY**

#### **Qualification Title: ADVANCE DIPLOMA IN CNC PROGRAMMING TECHNIQUES AND PRACTICES.**

**Qualification Code: MSME/ADCNC/06**

#### **Nature and Purpose of the Qualification:**

#### **Nature:**

This is anAdvance Diploma programmein which students tend to get excellent career opportunities.

#### **Purpose:**

To upgrade professional skills of the people to deal with technological change.

- Learners who attain this qualification are competent in CNC programming and manufacturing in automobile and manufacturing sector.
- Qualifying learners attain skills to generate program by using CAM software and load the same program to CNC machines for manufacturing the component.Qualified learners are capable of creating drawings to develop models in software and also able to check the quality aspects of the finished products.

**Body/bodies which will award the Qualification:**

Ministry of MSME ( Certificate awarded by Central Tool Room and Training Centre, Bhubaneswar

**Body which will accredit providers to offer courses leading to the qualification:** Ministry of MSME, Government of India

**Body/bodies which will carry out assessment of learners:**

Examination Cell of Central Tool Room and Training Centre, Bhubaneswar

**Occupation(s) to which the Qualification gives access:**

CNC Programmer.

**Licensing Requirements:**

N/A

**Level of the Qualification in the NSQF:**

Level-6

**Anticipated volume of training /learning required to complete the Qualification:**

900 hours

**Entry requirements and/or recommendations:**

Preferably Diploma in Mechanical/ Production/Tool Design/Mould Making/Automobile

#### **Progression from the qualification:**

After completion of course and after 2 years of field experience the trainee can work as Asst. Supervisor and after that 3 years of experience, the person can work as a Supervisor in CNC department.

Version 6: Draft of 08 March 2016

#### **Planned arrangements for the Recognition of Prior Learning (RPL)**

**Yes**

Department of education, employment and workplace relation of Australian government approved the program NC/CNC machining centre. (https://training.gov.au)

## **Date of planed review of the qualification:**01/2018 **Formal Structure of the Qualification:**

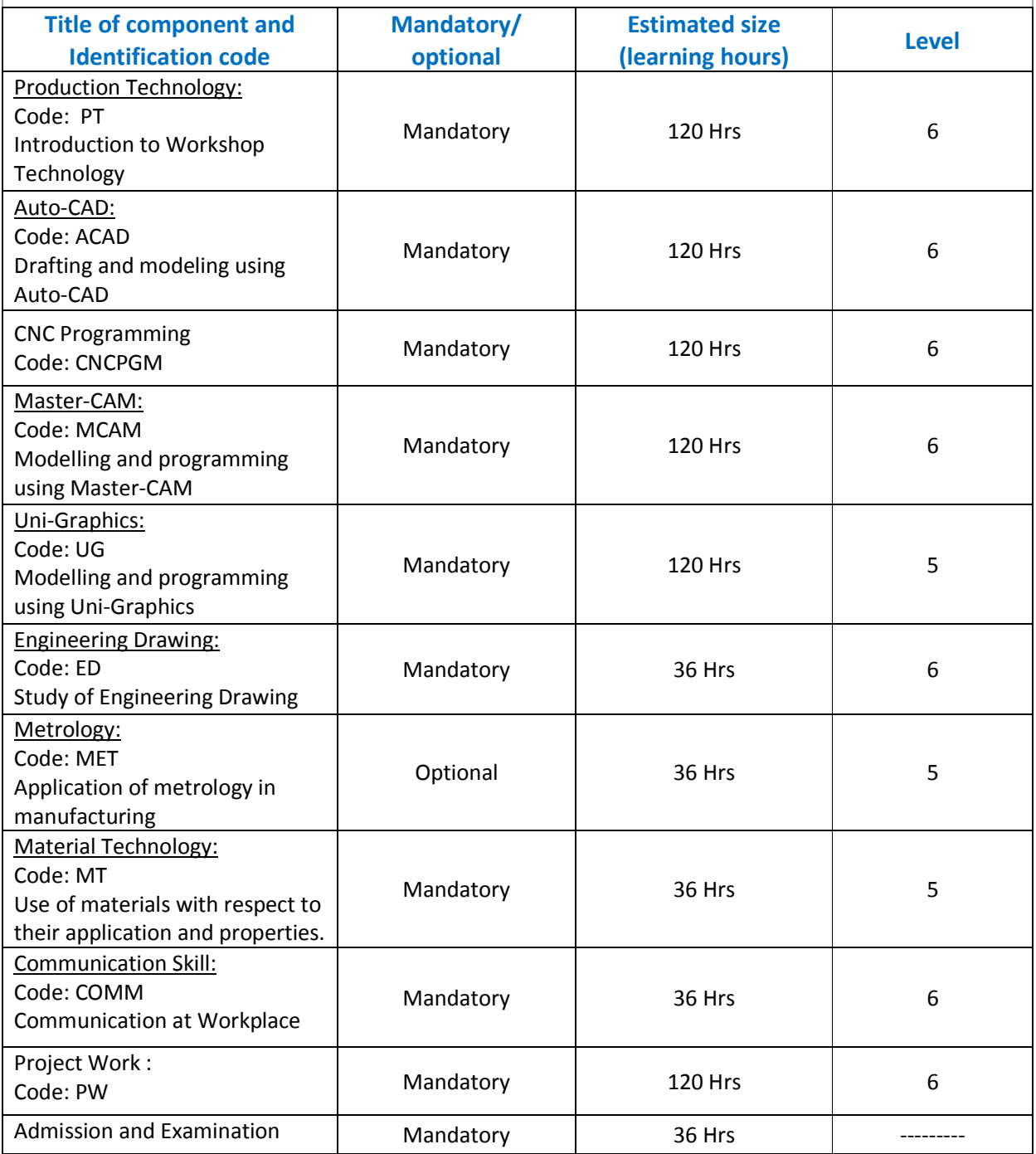

Version 6: Draft of 08 March 2016

# **Total 960 Hours**

## **SECTION 1**

#### **ASSESSMENT**

**Body/Bodies which will carry out Assessment:**

Examination Cell of Central Tool Room and Training Centre, Bhubaneswar

**Will theAssessment body be responsible for RPL assessment?**

Yes. Learners who have met the requirements of any Unit Standard that forms part of this qualification may apply for recognition of prior learning to the relevant Education body. The applicant must be assessed against the specific outcomes and with the assessment criteria for the relevant Unit Standards.

**Describe the overall assessment strategy and specific arrangements which have been put in place to ensure that assessment is always valid, reliable and fair and show that these are in line with the requirements of the NSQF.**

#### **1. ASSESSMENT GUIDELINE:**

- Criteria for assessment based on each learning outcome, will be assigned marks proportionately to its importance.
- The assessment for the theory & practical part is based on knowledge bank of questions created by trainers and approved by Examination cell (CTTC, Bhubaneswar)
- For each Individual batch, Examination cell will create unique question papers for theory part as well as practical for each examination.
- To pass the Qualification, every trainee should score a minimum of 70% cumulatively (Theory and Practical)
- Assessment comprises the following components:
	- $\triangleright$  Job carried out in labs/workshop
	- $\triangleright$  Record book/ daily diary
	- $\triangleright$  Answer sheet of assessment
	- $\triangleright$  Viva –voce
	- $\triangleright$  Progress chart
	- $\triangleright$  Attendance and punctuality

## **2. ASSESSORS:**

CTTC, Bhubaneswar faculty looking after the course "Advance diploma in CNC Programming Techniques and Practices", also assesses the students as per guidelines set by Examination cell of CTTC, Bhubaneswar. Faculties have been trained from time to time to upgrade their skills on various aspects such as conduct of assessments, teaching methodology etc. These training are usually conducted at Xavier Institute of Management (XIMB), Bhubaneswar, Xavier Labor Relations Institute (XLRI), Jamshedpur and other renownedInstitutions/Establishments of the country.

Version 6: Draft of 08 March 2016

#### **3. ELIGIBILITY TO APPEAR IN THE EXAM:**

Minimum 80% attendance is compulsory for the students to appear for the assessments.

#### **4. MARKING SCHEME:**

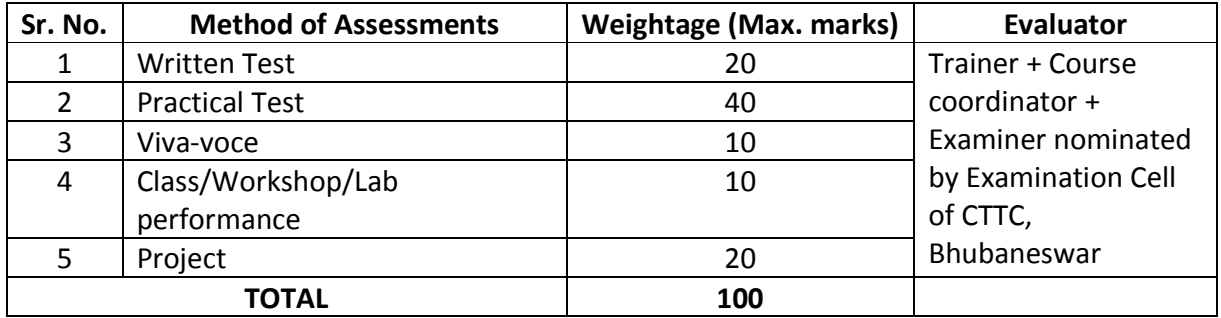

#### **5. PASSING MARKS:**

Passing criteria is based on marks obtained in attendance record, term works, assignments, practical performance, viva or oral exam, module test, practical exam and final exam.

Minimum Marks to pass practical exam – 60% Minimum Marks to pass final exam – 70% Minimum Marks to pass viva / oral exam – 60% Minimum Marks to pass Project report and presentation exam – 80%

#### **6. RESULTS AND CERTIFICATION:**

The assessment results are backed by evidences collected by assessors. Successful trainees are awarded the certificates by CTTC, Bhubaneswar.

#### **ASSESSMENT EVIDENCE**

Assessment evidence comprises the following components document in the form of records:

- 1) Job carried out in labs/workshop
- 2) Record book/ daily diary
- 3) Answer sheet of assessment
- 4) Viva –voce
- 5) Progress chart
- 6) Attendance and punctuality

Version 6: Draft of 08 March 2016

# **Title of Component: Production Technology:**

Code: PT

Introduction to Workshop Technology

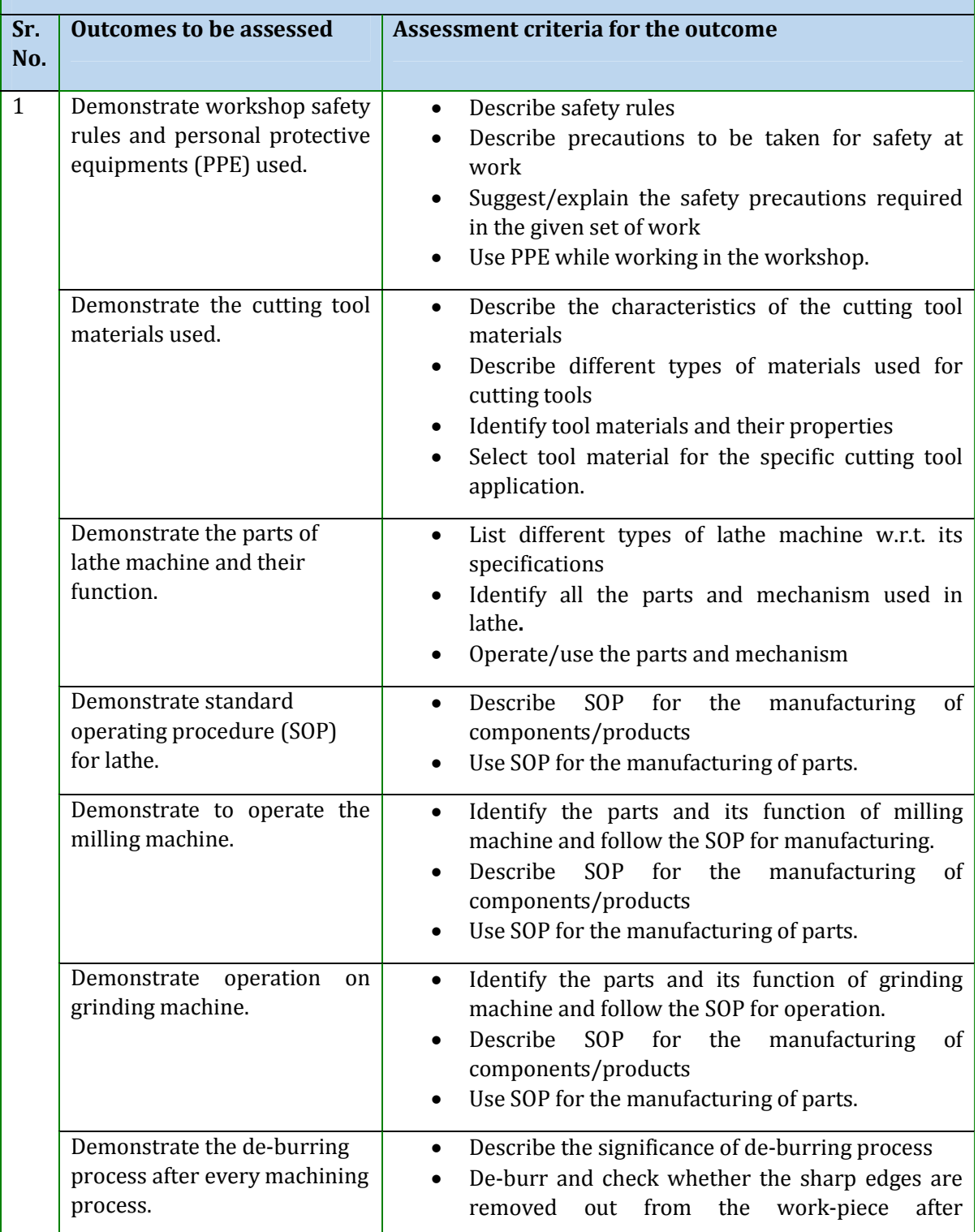

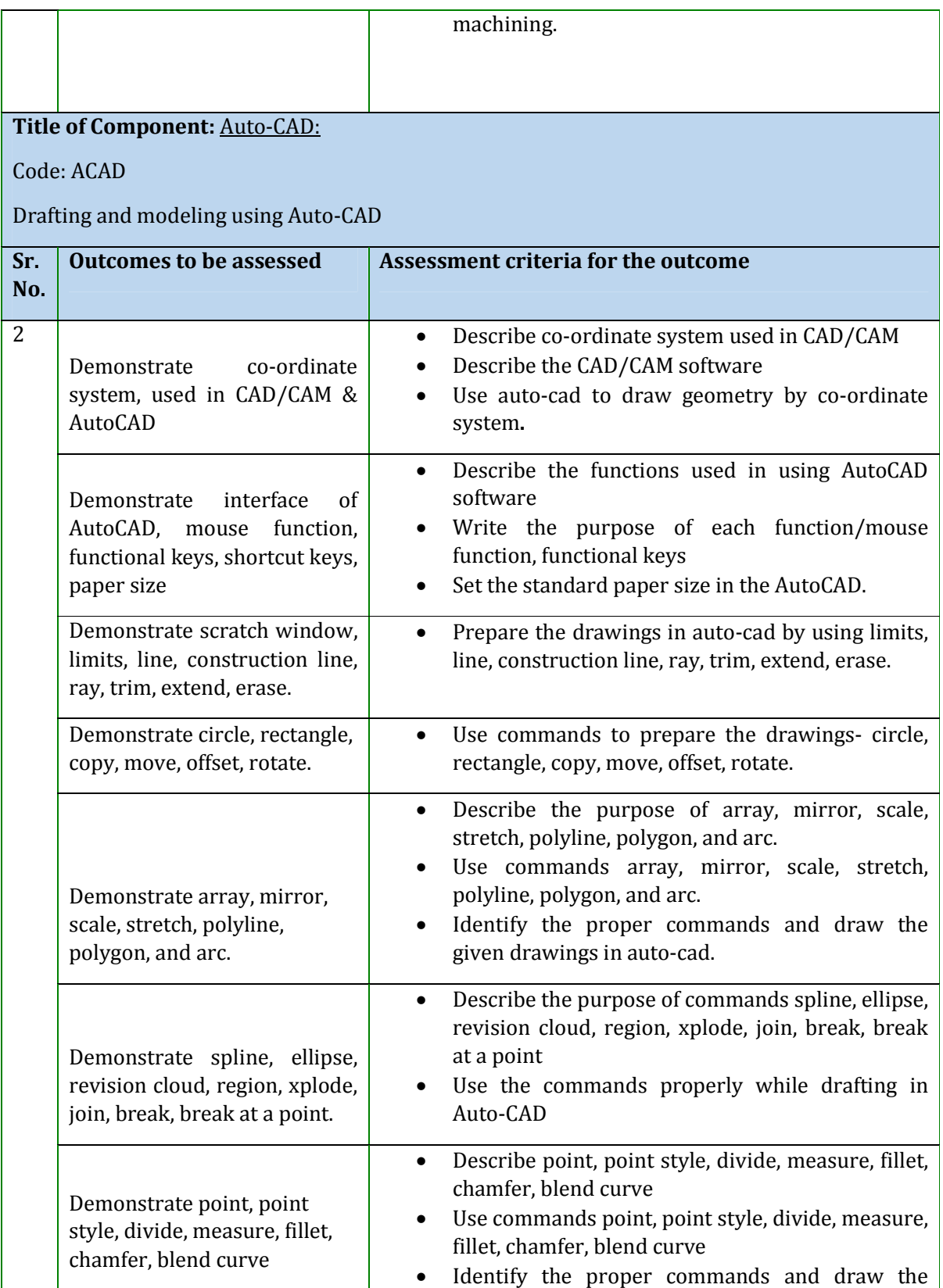

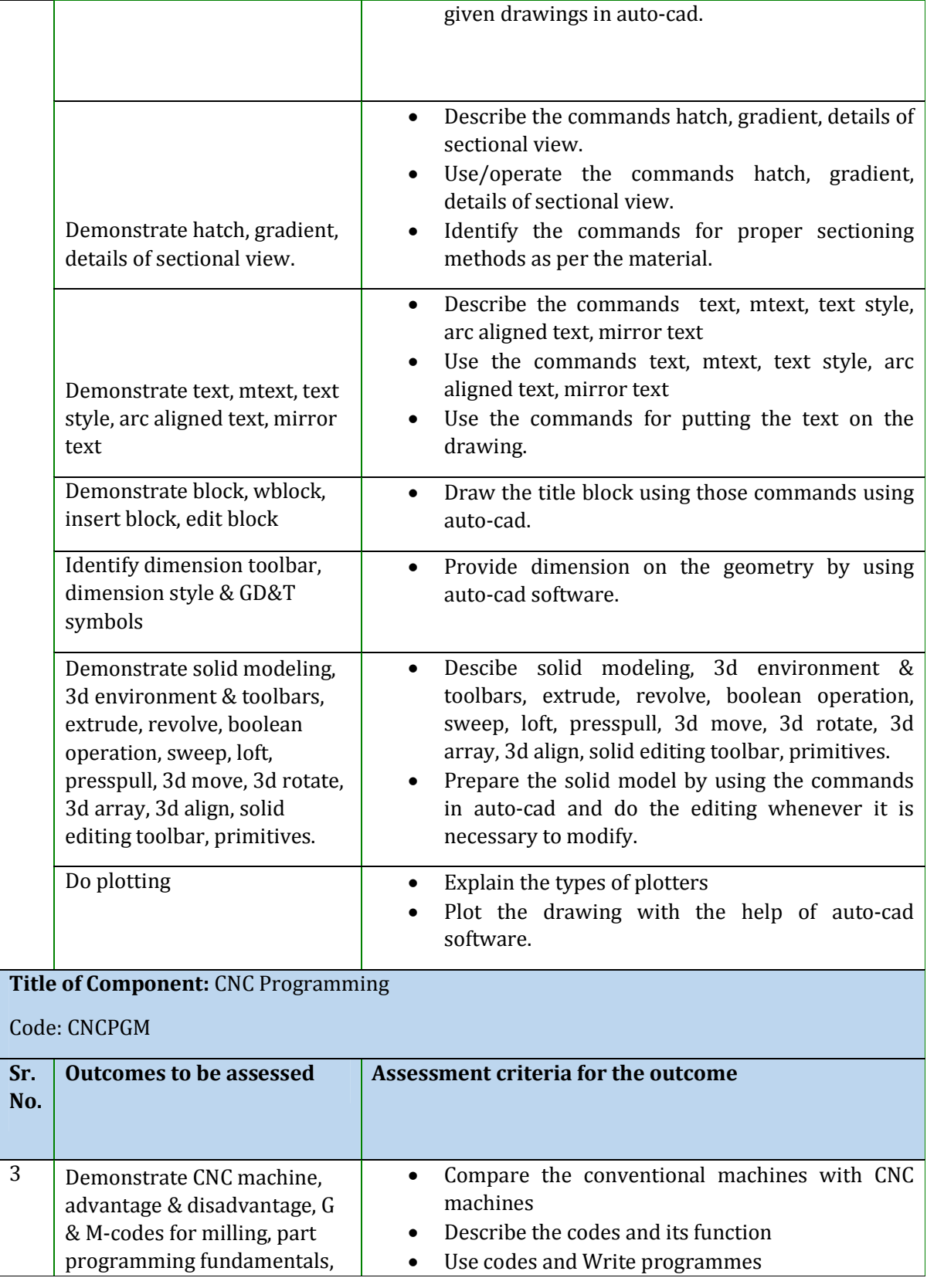

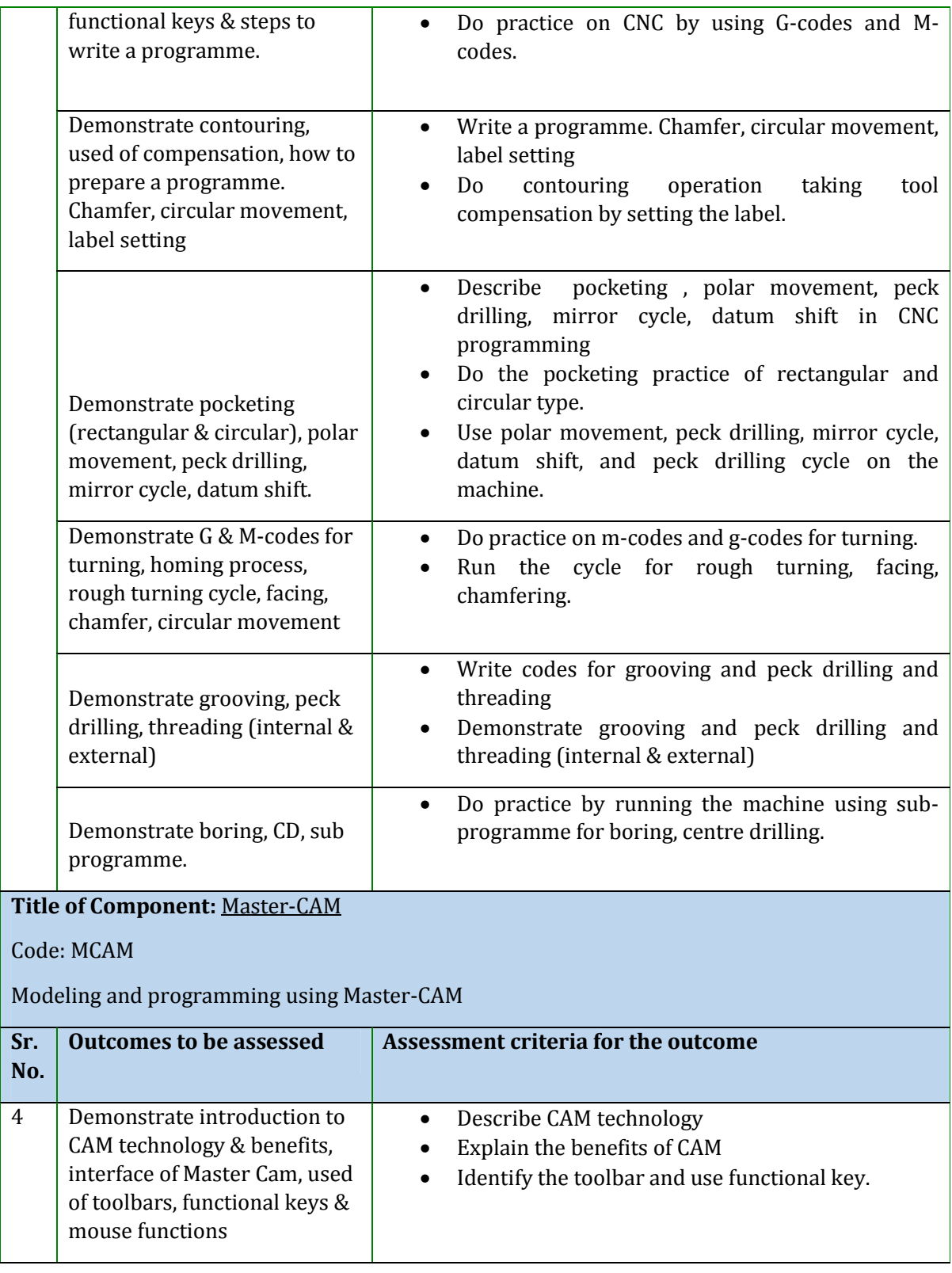

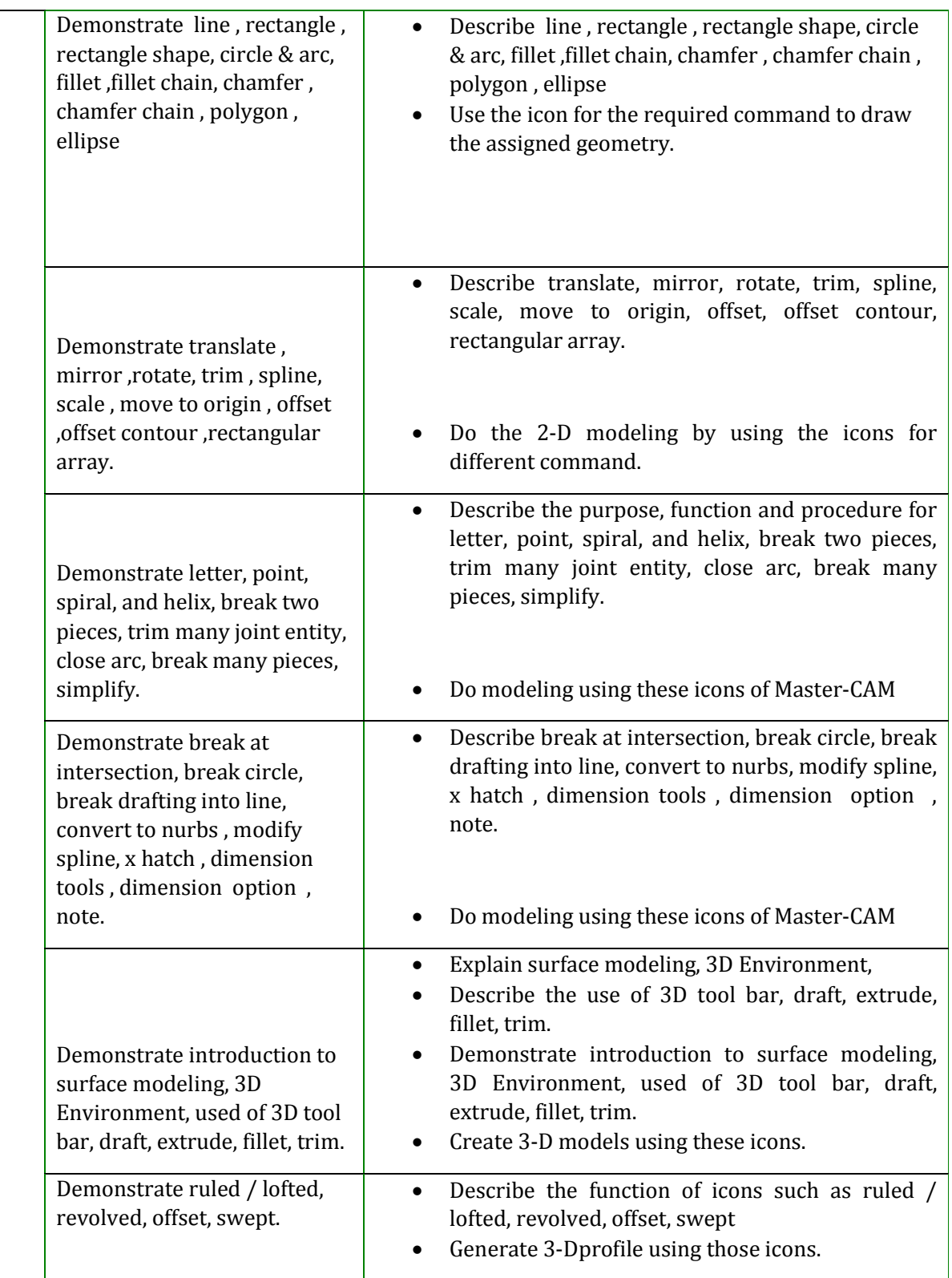

Version 6: Draft of 08 March 2016

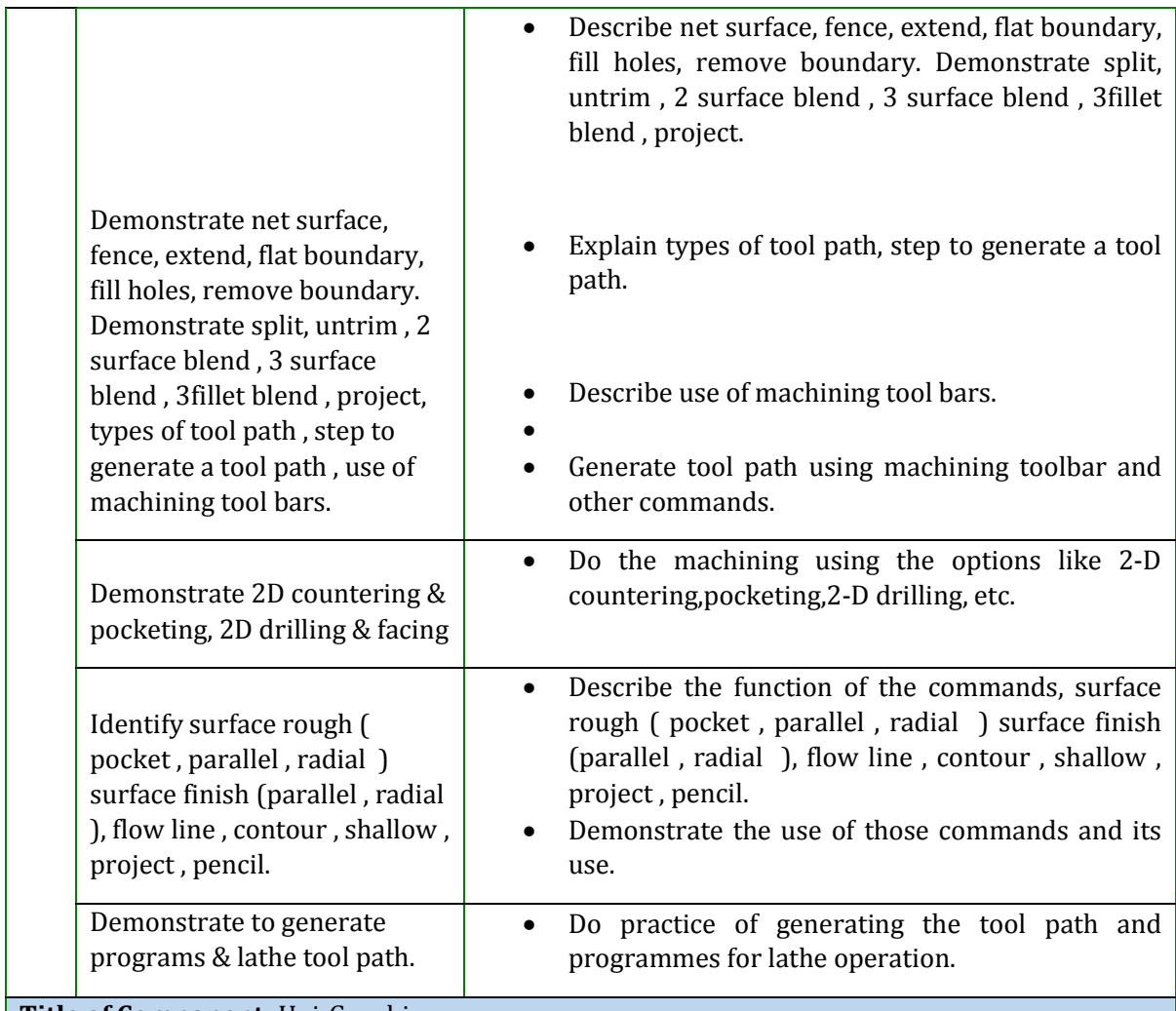

**Title of Component:** Uni-Graphics

Code: UG

Modelling and programming using Uni-Graphics

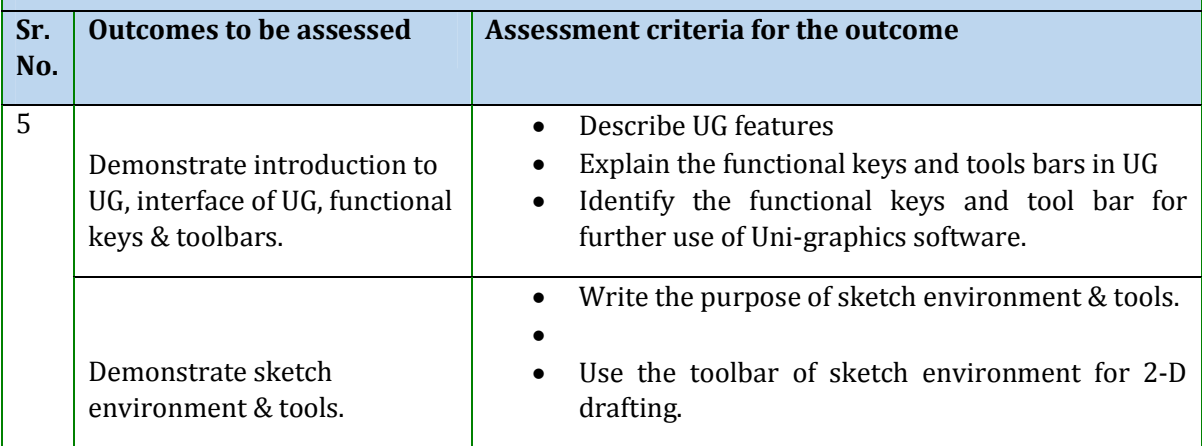

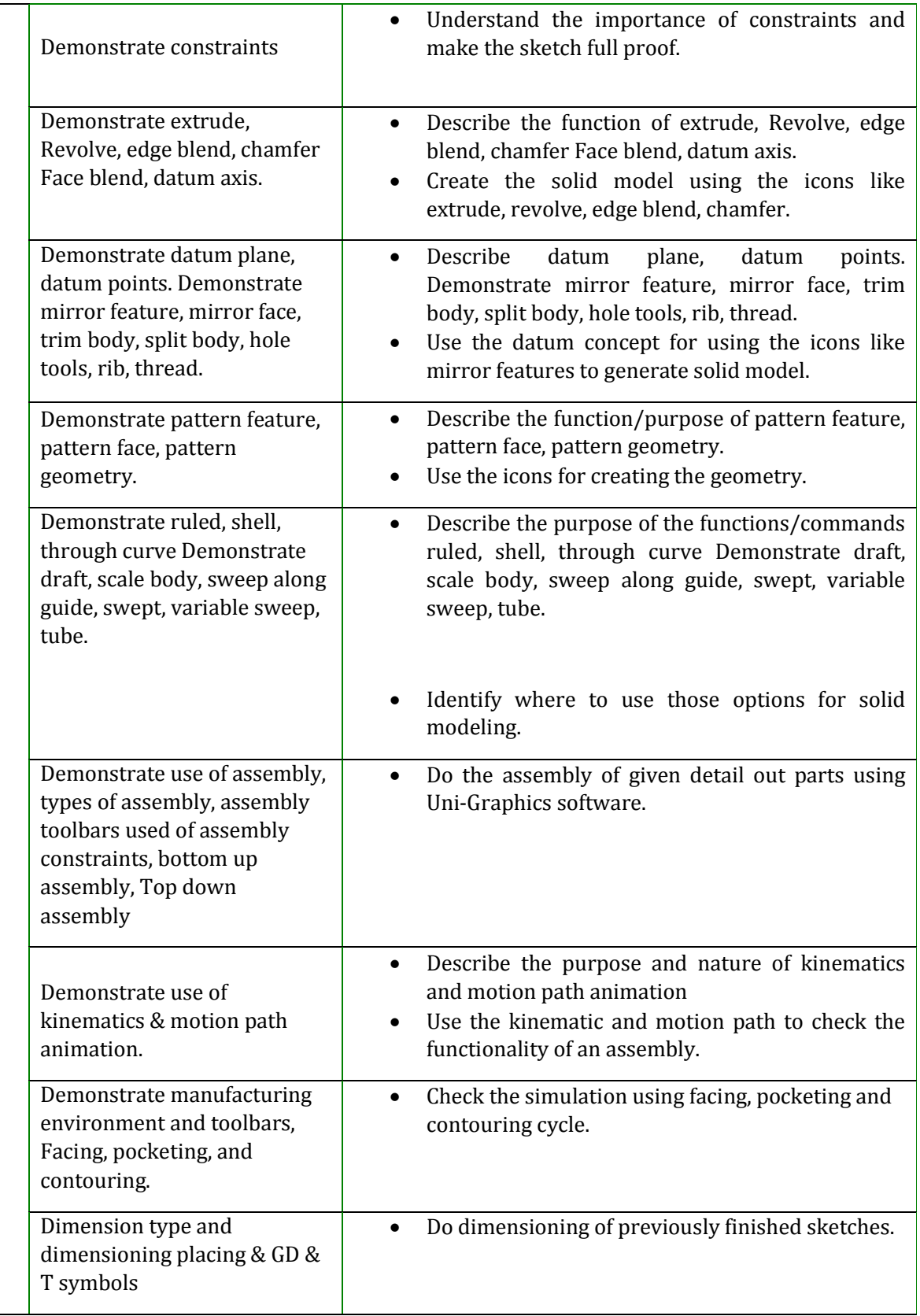

Version 6: Draft of 08 March 2016

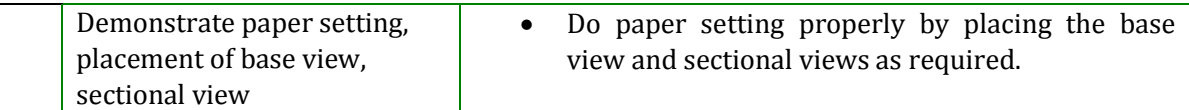

## **Title of Component:** Engineering Drawing

Code: ED

Study of Engineering Drawing

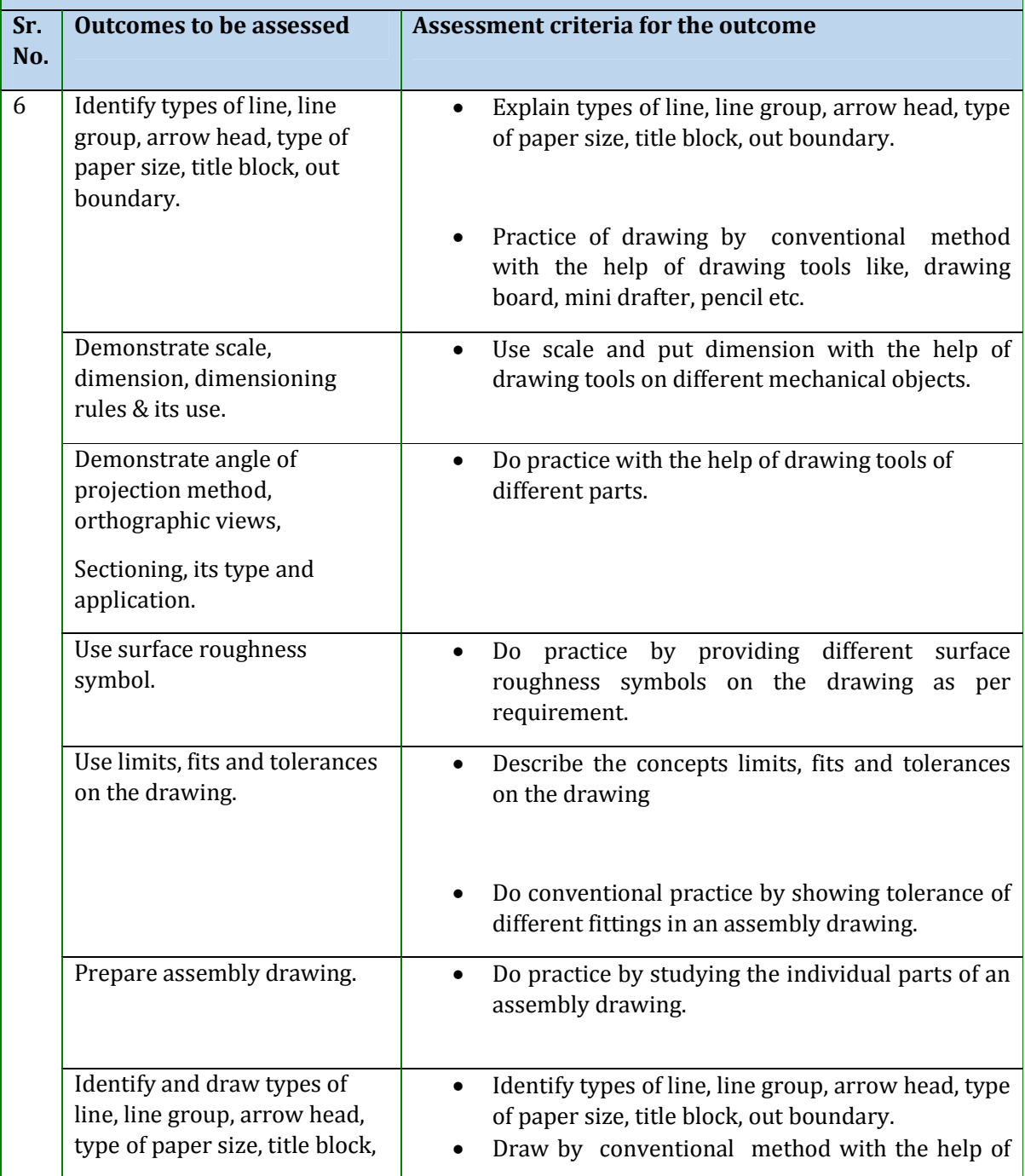

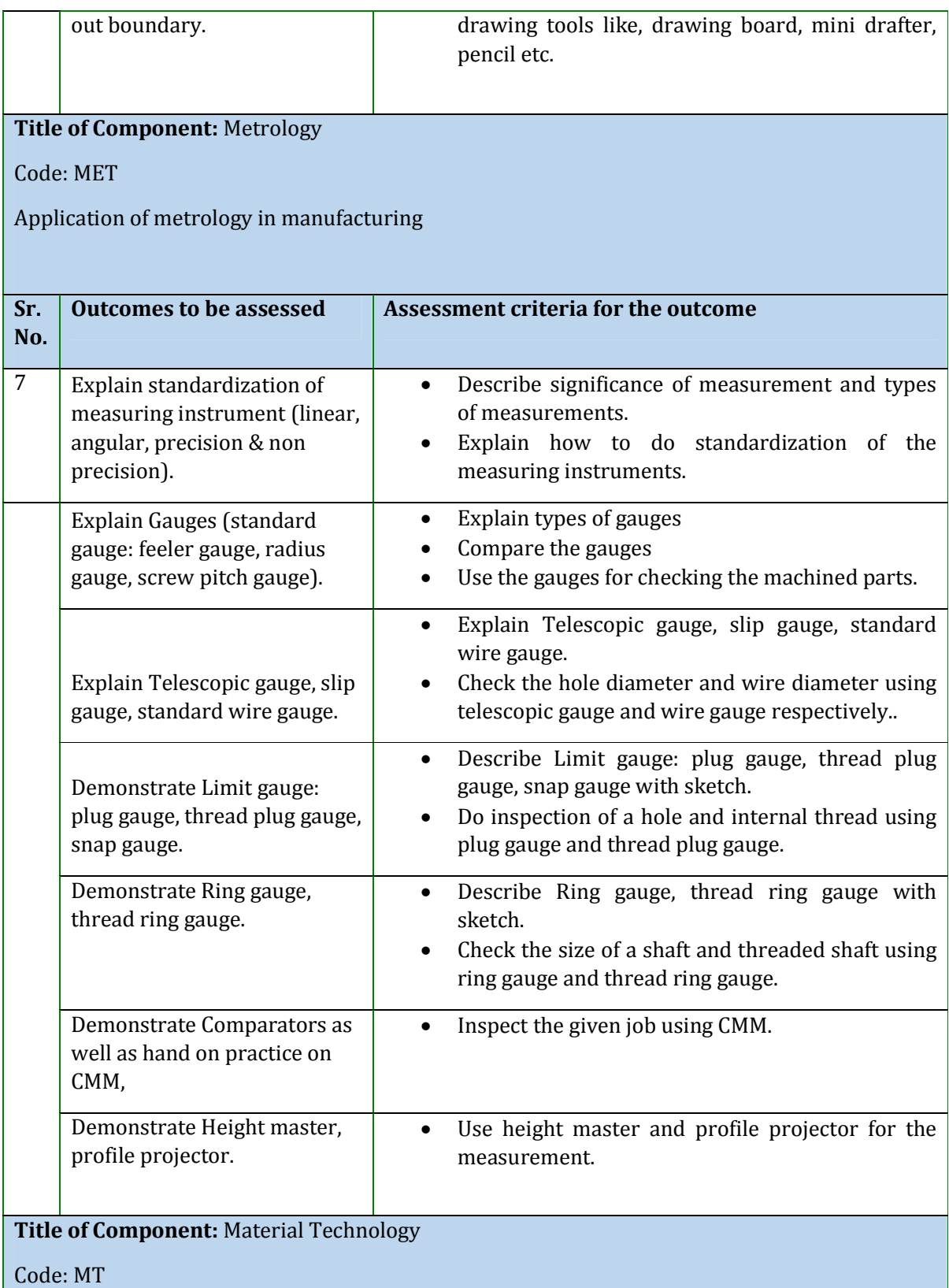

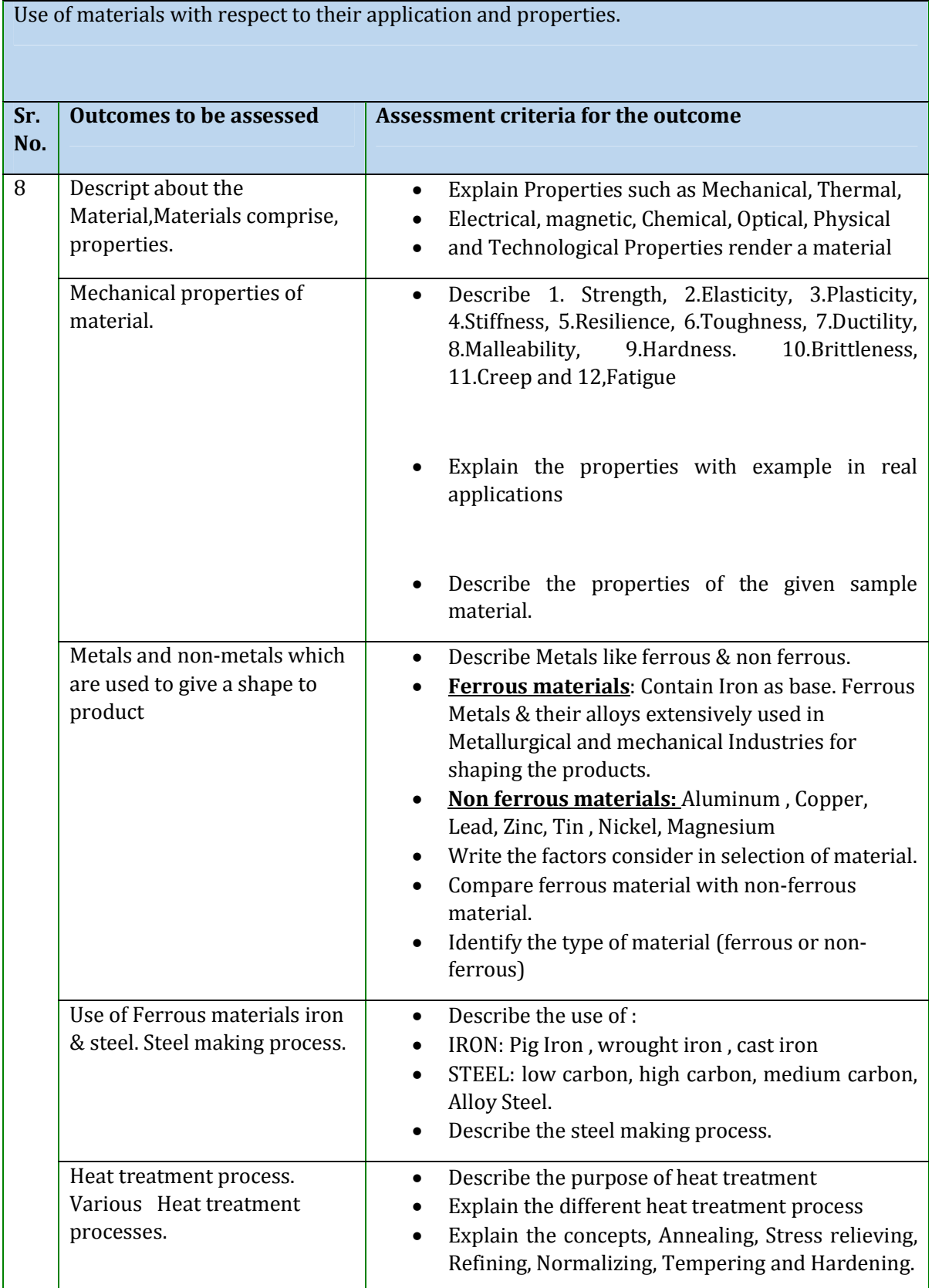

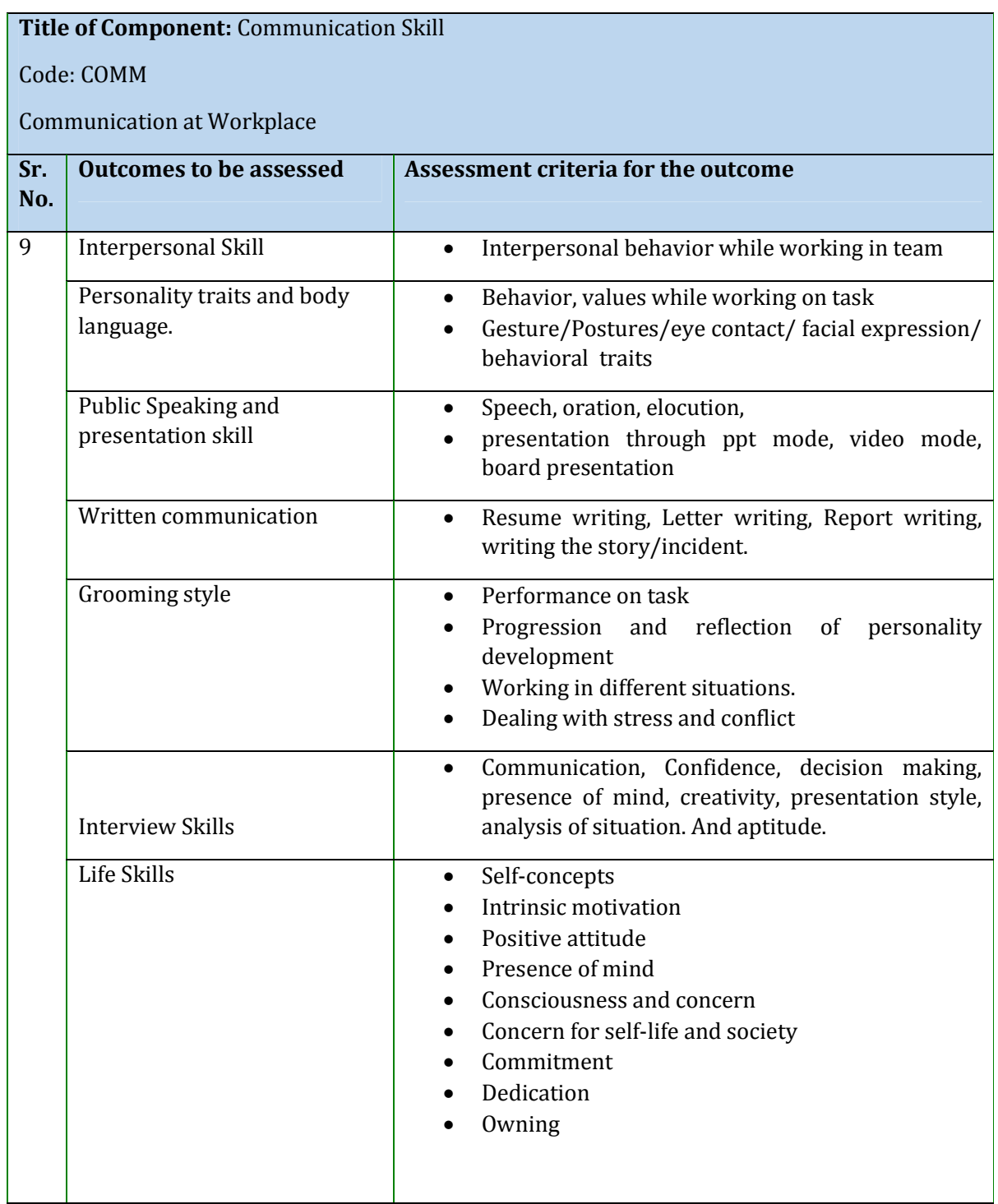

Version 6: Draft of 08 March 2016

## **Means of assessment 1 and 2**

#### **Skill performance is assessed by conducting**

- i) Assignment for each component
- ii) Written test for each component
- iii) Final exam after completion of all component.
- iv) Practical exam for each professional component.
- v) Final practical exam after completion of all professional component.
- vi) Viva / Oral Exam
- vii) Project report and presentation.

#### **Pass/Fail**

Trainees scoring the percentage of marks mentioned below will be declared as "**competent**",otherwise" **not yet competent**".

- i) Minimum Marks to pass practical exam 60%
- ii) Minimum Marks to pass final exam 70%
- iii) Minimum Marks to pass viva / oral exam –60%
- iv) Minimum Marks to pass Project report and presentation exam 80%

Version 6: Draft of 08 March 2016

# **SECTION 2**

## **Evidence of Level**

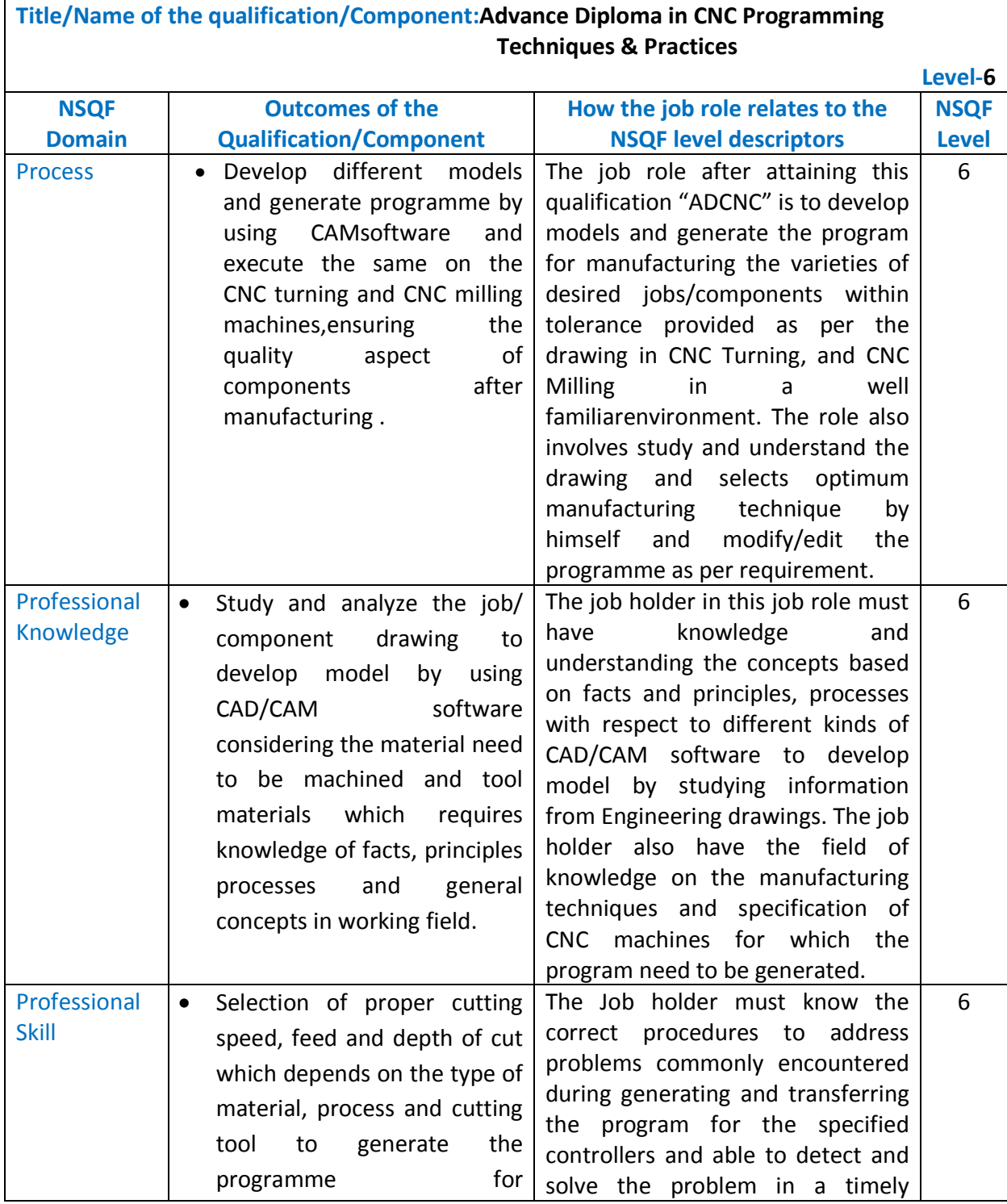

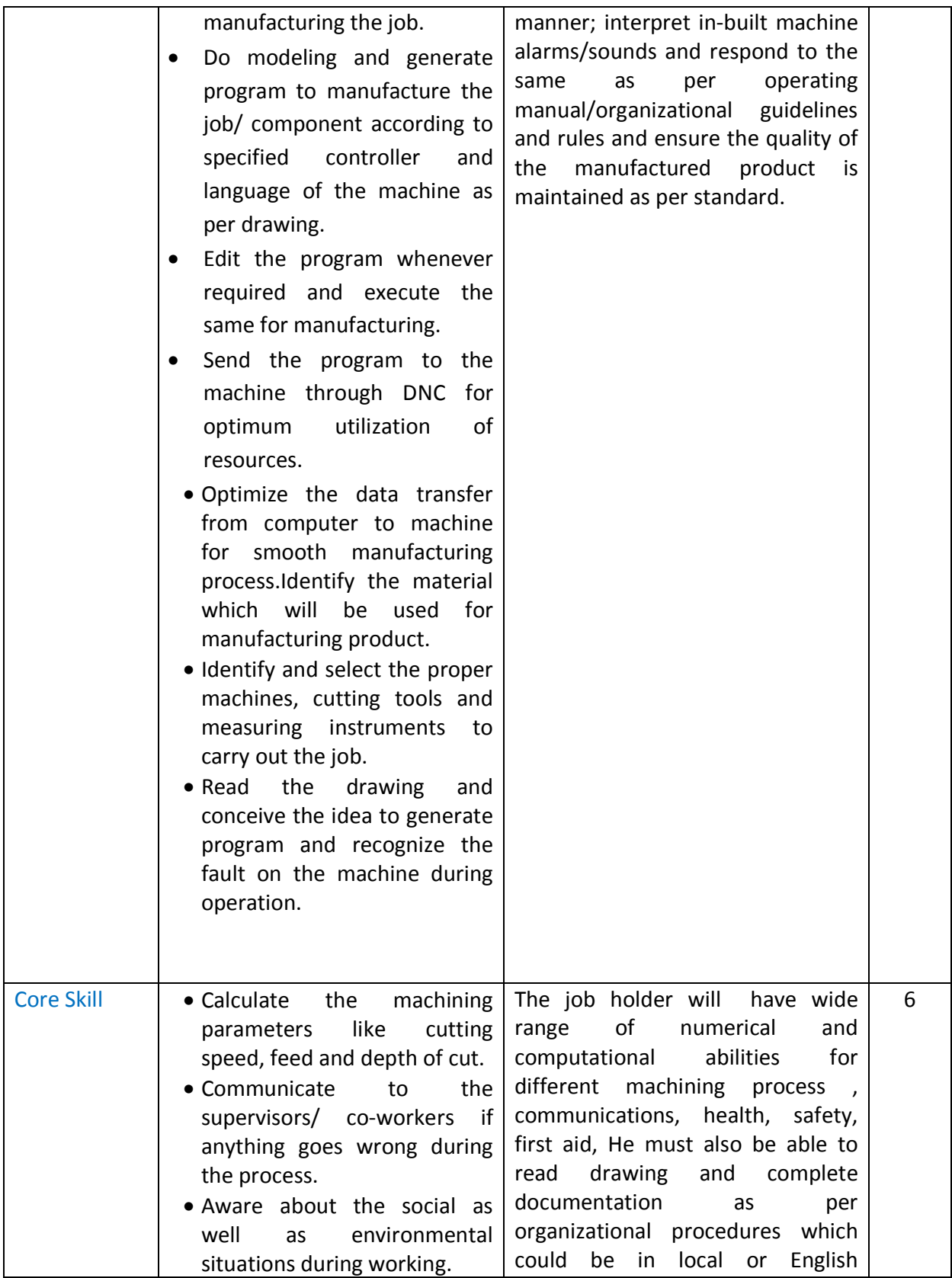

Version 6: Draft of 08 March 2016

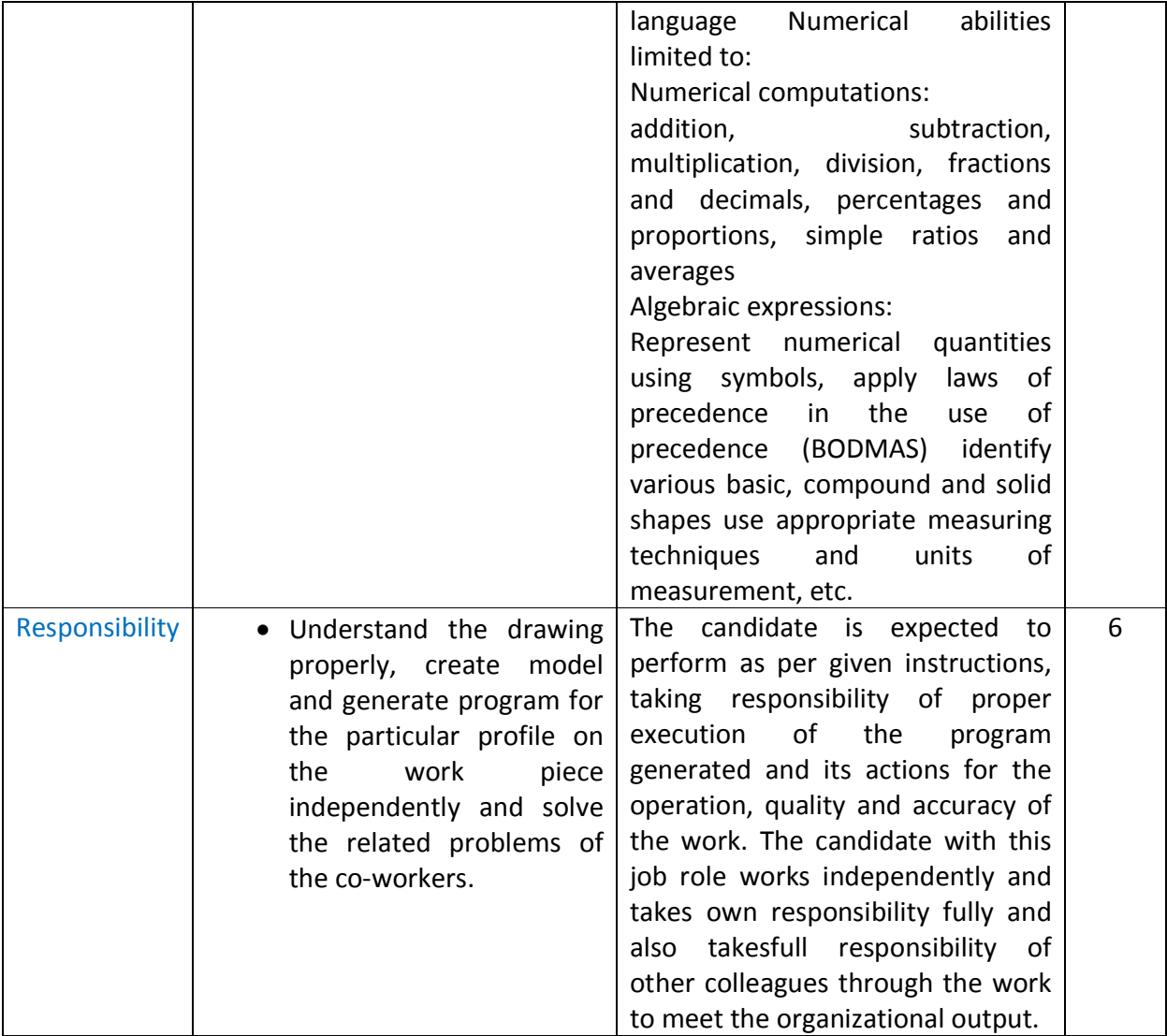

## **SECTION 3**

**Evidence of Need**

**What Evidence is there that the Qualification is needed?**

- Decision of the management review meeting.**(Ref: Annexure- II)**
- Industry Requirements **(Ref: Annexure-III)**

Version 6: Draft of 08 March 2016

**What is the estimated uptake of this Qualification and what is the basis of this estimate?** 

- The estimated uptake of this qualification in the year of 2016 2016-17 is700.
- The basis of this estimation is based on the requirements of manpower in the industries of this qualification of last five years.

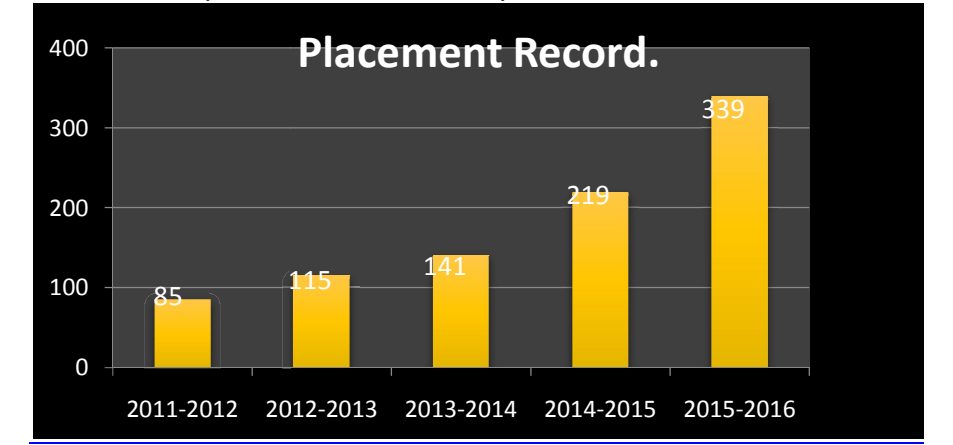

**Trainees Trained/Trainees opted for Placement/Trainees placed in last five year year:** 2165/934/900

What steps were taken to ensure that the Qualification(s) does/do not duplicate already **existing or planned Qualifications in NSQF?**

The qualification is originally designed by curriculum committee comprising the training head, industrial expert, academic professional experts.

The work group under the guidance of curriculum development committee already conducted desk search as well as refers the qualification packs for as a supporting document for the mapping of curriculum. iginally designed by curriculum committee comprising the<br>academic professional experts.<br>er the guidance of curriculum development committee<br>as well as refers the qualification packs for as a supporting do<br>iculum.<br>it is fou

As per the search it is found that, the advanced diploma course is not available for the skill development of the candidates in CNC programming and techniques of 6 months duration under the Capital goods and Automotive sector skill council.

**What arrangements are in the place to monitor and review the Qualifi Qualification(s)?**  What arrangements are in the place to monitor and review the Qualification(s)?<br>What data will be used and at what point will the Qualification(s) be revised or updated?

The curriculum committee meeting for review will be in the month of Jan 2018 which comprising industrial expert, training head and representative of existing employers. Feedbacks of each trainee are used by core committee for revision and up gradation of the qualification. training head and representative of existing used by core committee for revision and up grada<br>on or update will be impact analysis (student and<br>nities, multiple entry and exits incorporated or RI

The data used for revision or update will be impact analysis (student and industries) and new subject area opportunities, multiple entry and exits incorporated or RPL strategy implementations.

The curriculum review and updates, in consultation with industries and expert of respective domain, NOS approved by NSDA will also be referred from time to time.

Version 6: Draft of 08 March 2016

## **SECTION 4**

## **EVIDENCE OF PROGRESSION**

**What steps have been taken in the design of this or other Qualifications to ensure that there is a clear path to other Qualifications in this Sector?**

Qualifying trainee will obtain a CTTC Certificate for 'Advanced diploma in CNC programming techniques and Practices'. After 2 year of experience trainees may get the opportunities to work as supervisor as a career progression with this position and experience of 3 years gives career scope of assistant supervisor of respective department. Also he/she can become an entrepreneur in this sector after getting 3 year of experience. The below mention diagrams represent the vertical mobility for the job holder as a job progression in CNC Programming field.

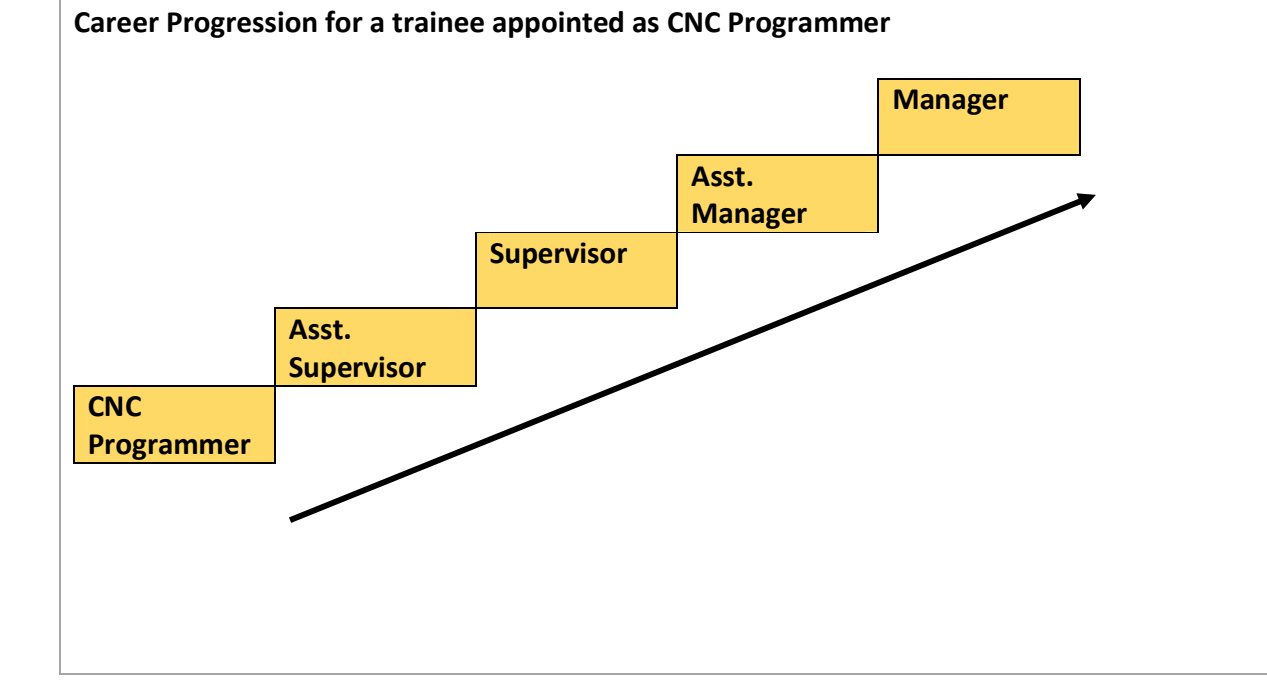

22